#### **AutoCAD Crack Free Download [2022-Latest]**

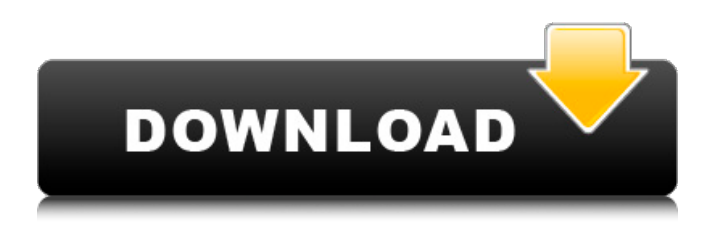

#### **AutoCAD Crack + For PC**

This article will walk through the installation process for Cracked AutoCAD With Keygen on Linux and macOS and details how to install AutoCAD on Windows 10. It will also discuss the differences between the Windows and Mac software, which provides a quick navigation guide. To begin installing AutoCAD in Linux or macOS, click here to download and install the appropriate software package. Unzip the compressed software package and unarchive the package to the desktop (Mac) or Home folder (Linux) where you want to install the app. Next, click on the AutoCAD icon. AutoCAD starts the AutoCAD Setup Wizard that walks you through the steps to install the app. AutoCAD Setup Wizard In order to begin the AutoCAD Setup Wizard, click Continue and then click Next. The next screen displays the License Agreement. Agree to the License Agreement and click Next. Click Continue. Select the AutoCAD Application Type (select Architecture, Engineering, Manufacturing, etc.). Select AutoCAD Application Type Click Next. On the

# Product Selection page, select AutoCAD 2018 or higher if prompted. Next, choose your choice of

hosting location for AutoCAD (up to 20,000 locations). When prompted for more locations, click Add. Select AutoCAD using the application's selected file name. On the Install Options page, choose the Features tab and check the following boxes. Features tab Next, choose the Features tab and select Manual Installation, or choose the Optional Features tab and select the following features: Graphics. Applications. Drawing Environment. Or, choose the Customize button to customize the installation: Next, click the Finish button. AutoCAD begins the install process. AutoCAD automatically detects the operating system installed on the computer and begins the installation process, automatically creating a shortcut to the app in your Apps folder. Manual Installation If you did not choose the Install Options tab, you will be prompted to select which components to install. Click Install to begin the install process. When the install is complete, select the Launch AutoCAD app option. The app will be launched. On the next screen, make sure the following features are

### selected: FileSave As. Language.

**AutoCAD Crack + With License Key [Latest 2022]**

What's New in Cracked AutoCAD With Keygen Release R2010 AutoCAD Full Crack AutoCAD Cracked Version R2010 is a major release that offers numerous enhancements for user interface, 3D modeling, working with files, and working with the entire user interface. The basic design of the software is to create a set of application components for the user to access the product's functionality. New Objects New objects for R2010 include: Wireframe Objects - Mesh Objects - Audio Effects - Watermarks - Virtual Workspace Improvements - Interior Design with AutoCAD Full Crack - Architecture with AutoCAD Architecture - Site Planning with AutoCAD Site - Site Planning with AutoCAD Site Design - Site Design with AutoCAD Site - Structural Design with AutoCAD Structural - Civil Engineering with AutoCAD Civil - Mechanical Engineering with AutoCAD Mechanical - Fabrication Design with AutoCAD Fabrication - Production Systems with AutoCAD Production - Building Information Modeling with AutoCAD

Building Information - 3D Modeling with AutoCAD 3D Modeling - AutoCAD/BASE Solution for Web and Cloud Platforms AutoCAD/BASE is a mobile and web-based solution that enables users to seamlessly work between applications on their desktop and mobile devices. It is the first and only AutoCAD web application that provides a native experience that enables the users to create and collaborate with peers on the go. New Tools R2010 has a new and improved Layout toolset, which has many new features. In addition, the major enhancements to the Layout toolset include: Workplanes - Array Widening Tools - Snap and Extend Tools - Snap To Curves - AutoSnap - AutoSnap On Preview - General Updates - AutoCAD Architecture AutoCAD Architecture is a set of API functions that allow AutoCAD users to use the product in a more architectural way. AutoCAD Architecture for Windows - AutoCAD Architecture for Mac - AutoCAD Architecture for iOS - AutoCAD Architecture for Android - AutoCAD Architecture for Web - AutoCAD Electrical AutoCAD Electrical is a set of API functions that allow AutoCAD users to use the product in a more electrical way. AutoCAD

Electrical - AutoCAD Electrical for Windows - AutoCAD Electrical for Mac - AutoCAD Electrical for iOS - ca3bfb1094

#### **AutoCAD Crack+**

Autodesk Autocad is the standard license for Autocad. If you have the Autodesk Autocad 2010 and you want to use it you can purchase the main license for \$29.99 for the version 2009. You can purchase the main license and you will not need the serial number. To obtain the Autodesk Autocad serial number go to the official Autodesk website (www.autodesk.com). If you already have Autodesk Autocad, you can open the Autocad trial, activate it and validate its software version. Then, you can purchase the Autocad for \$29.99. You need the serial number to activate the license in the software. If you don't already have Autocad 2010, you can download the trial version and activate it. Then, you can purchase it for \$29.99 for the version 2010. To obtain the Autocad serial number go to the official Autodesk website (www.autodesk.com). How to activate the serial number The serial number is an unique code that will be assigned to your license. This is used to activate the Autocad program on your computer. You can use your product serial

## number to activate your software on the Autocad website. In some cases, this can be tricky because the serial number can't be used after a license expires. If your serial number is expired, you can go to your Autocad Website and follow the step below to get your serial number again. If you don't have the serial number, you can click the "Help" button and follow the instructions in the help window. How to activate the serial number in the website 1) Visit www.autocad.com, 2) Click on the "How to Activate" button. 3) In the window that appears, select "Installing the software" and then follow the instructions. 4) You will need to enter the serial number and confirm the installation. The serial number can be used until the activation period expires, for the whole or until you have a problem in the Autocad software. A: In 2012, I was able to purchase a copy of Autocad without a serial number. This was possible due to a workaround that was put in place to keep Autocad from being sold in the USA. Here's how you can get around the serial number requirement:

**What's New in the AutoCAD?**

## Changes to the New Page Layout New Page Layout panels are now available for Page Setup tabs in the Properties palette. These panels include automatic justification and page orientation properties that can be set for a specific page, group of pages, or all pages in a drawing. In addition, there is now an option to Add Artwork to Pages. Directional Text New

options to add Directional Text to drawings. These options are available on the Tools toolbar and through the Text Creation palette.

Automatic Correction of Margins AutoCAD 2020 introduced a new option to let you specify the maximum vertical, horizontal, and page margins when creating drawings. The option is located in the Advanced option in the CAD Manager. Enhanced Window System The new Window System features a user interface that is more intuitive and easier to use, especially when drawing in Architectural 2D. Enhanced M text feature AutoCAD 2023 introduces M text, which is an effective tool for annotating drawings. By using M text, you can annotate drawings with text notes and arrows. You can also add text, arrows, and lines. You can also select text using the outline mode and create a marquee.

## Enhanced Picture Filters You can now select and remove distortion from pictures. You can also apply a variety of effects such as exposure, brightness, tint, and toning. In addition, you can now extract only the background from a picture. Enhanced Scales Scales now feature the ability to display values such as inches and millimeters. Enhanced Contour Plots AutoCAD 2023 introduces Contour Plots, a feature for creating three-dimensional models of buildings. Contour Plots are ideal for generating topology. Enhanced Overlays Selecting objects in a drawing lets you create an Overlay to store the selected objects for future reference. You can then use the Overlay as a template to create many other objects in the same drawing. The Overlay is available for selection on the Selection bar when you view a drawing. New Menus The AutoCAD® Menus have been updated to provide easier access to commands. AutoCAD 2023 includes four unique typefaces: PostScript, Swiss, Corel, and Quark. You can easily select and switch between these typefaces to set the appropriate font for your

#### **System Requirements For AutoCAD:**

Minimum: OS: Windows 7 Processor: Core i3 / i5 / i7 Memory: 4GB Graphics: Nvidia Geforce 8800 / AMD Radeon HD 5870 / Intel HD 4000 Hard Drive: 14GB Recommended: Processor: Core i7 Memory: 8GB Hard Drive: 15GB Installation: The download

## Related links:

<https://rednicholson.com/wp-content/uploads/2022/07/talewane.pdf> <http://jasaborsumurjakarta.com/?p=30522> <https://empoweresports.com/autocad-2022-24-1-crack-updated-2022/> [https://blackskillset.business/wp](https://blackskillset.business/wp-content/uploads/2022/07/AutoCAD_Crack_With_Registration_Code_Free_Download_2022.pdf)[content/uploads/2022/07/AutoCAD\\_Crack\\_With\\_Registration\\_Code\\_Free\\_Download\\_2022.pdf](https://blackskillset.business/wp-content/uploads/2022/07/AutoCAD_Crack_With_Registration_Code_Free_Download_2022.pdf) <https://bizzclassified.us/advert/best-seo-company-in-noida-seo-services-agency-in-noida/> <https://digikiosk24.com/autocad-24-2-crack-with-product-key-for-windows/> <http://buyzionpark.com/?p=52295> <http://inventnet.net/advert/autocad-crack-activation-key/> <https://www.happy-energy.it/wp-content/uploads/2022/07/berntras.pdf> <http://www.chemfreecarpetcleaning.com/?p=27069> <https://kurtiniadis.net/wp-content/uploads/2022/07/AutoCAD-13.pdf> [https://drblaskovich.com/wp-content/uploads/2022/07/AutoCAD\\_\\_Download\\_March2022.pdf](https://drblaskovich.com/wp-content/uploads/2022/07/AutoCAD__Download_March2022.pdf) <https://viajacomolocal.com/wp-content/uploads/2022/07/thorathl.pdf> <https://guaraparadise.com/2022/07/23/autocad-2020-23-1-crack-download-3/> <https://www.theblender.it/wp-content/uploads/2022/07/fribuff.pdf> [https://libreriaguillermo.com/wp](https://libreriaguillermo.com/wp-content/uploads/2022/07/AutoCAD__Crack__Free_Download_2022.pdf)[content/uploads/2022/07/AutoCAD\\_\\_Crack\\_\\_Free\\_Download\\_2022.pdf](https://libreriaguillermo.com/wp-content/uploads/2022/07/AutoCAD__Crack__Free_Download_2022.pdf) <http://www.b3llaphotographyblog.com/autocad-crack-for-pc-6/> <https://silkfromvietnam.com/autocad-20-1-crack-free-download/> <https://evonegocio.com/wp-content/uploads/2022/07/AutoCAD-12.pdf> <https://www.pooldone.com/autocad-crack-free-registration-code-for-windows/>